## **Example 1-7**

Figure 1-9 shows the one-line diagram of simple three-bus power system with generation at bus 1. The magnitude of voltage at bus 1 is adjusted to 1.05 pu. The scheduled loads at bus 2 and 3 are marked on the diagram. Line impedances are marked in per unit on a 100 MVA base and the line charging susceptances are neglected.

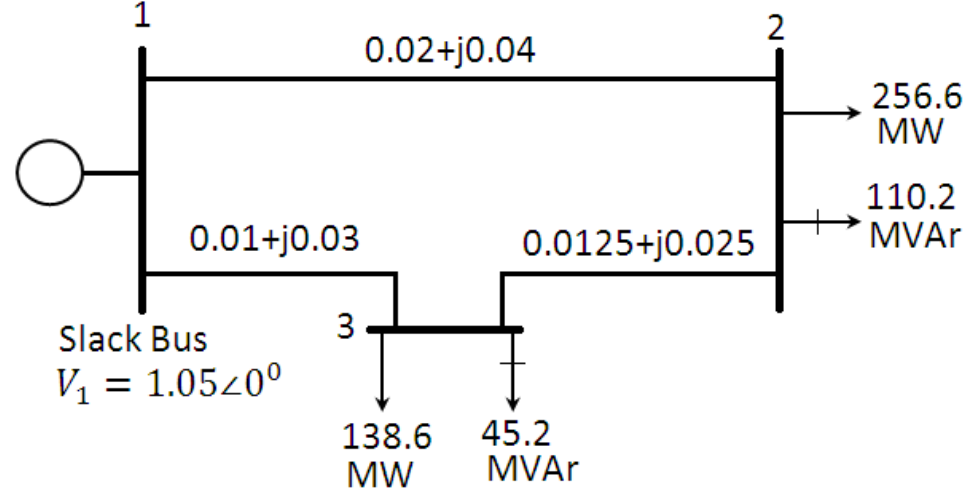

**Figure (1-9) One-line diagram of Example 1-7 (impedances in pu on 100 MVA base)**

- a) Using the Gauss-Seidel method, determine the phasorvalue of the voltage at the load buses 2 and 3 (P-Q buses) accurate to four decimal places.
- b) Find the slack bus real and reactive power.
- c) Determine the line flows and line losses. Construct a power flow diagram showing the direction of line flow.
- (a) Line impedances are converted to admittances

$$
y_{12} = \frac{1}{0.02 + j0.04} = 10 - j20
$$

Similarly,  $y_{13} = 10 - i30$ ,  $y_{23} = 16 - i32$ . The admittances are on the network shown in Figure 1-10.

At the P-Q buses, the complex lodes expressed in per units are

$$
S_2^{sch} = -\frac{(256.6 + j110)}{100} = -2.566 - j1.102 \ pu
$$

نظم القدرة الكهربائية /2/

$$
S_3^{sch} = -\frac{(138.6 + j45.2)}{100} = -1.386 - j0.452 \text{ pu}
$$

Since the actual admittances are readily available in Figure 1-10, for hand calculation, we use (1-28). Bus 1 is taken as reference bus (slack). Starting from an initial estimate of

$$
V_2^{(0)} = 1.0 + j0.0 \text{ and } V_3^{(0)} = 1.0 + j0.0,
$$

 $V_2$  and  $V_3$  are computed from (1-28) as follows

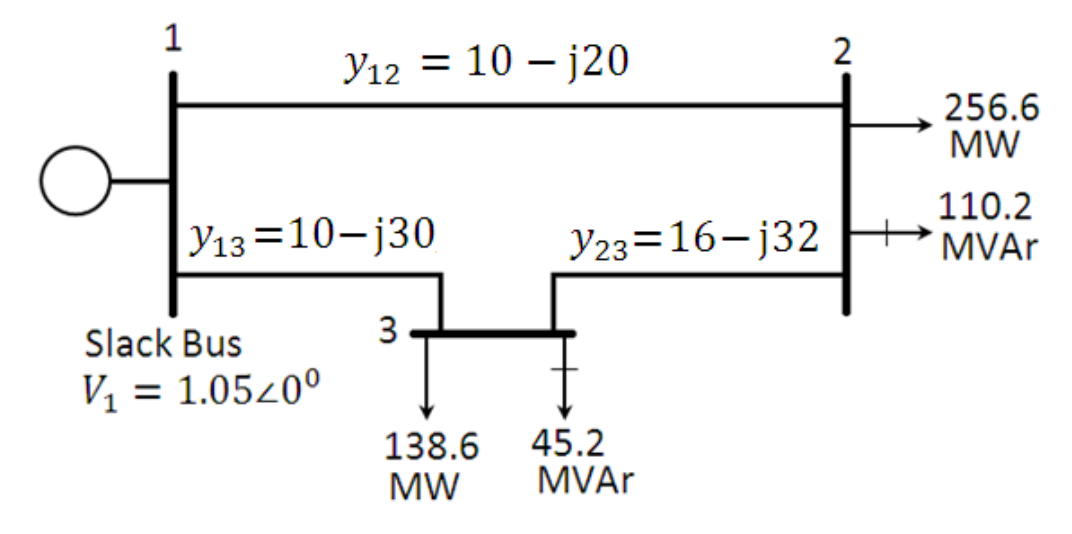

**Figure (1-10) One-line diagram of Example 1-7 (admittances in pu on 100 MVA base)**

$$
V_2^{(1)} = \frac{\frac{P_2^{sch} - jQ_2^{sch}}{V_2^{*(0)}} + y_{12}V_1 + y_{23}V_3^{(0)}}{y_{12} + y_{23}}
$$
  

$$
V_2^{(1)} = \frac{\frac{-2.566 + j1.102}{1.0 - j0.0} + (10 - j20)(1.05 + j0.0) + (16 - j32)(1.0 + j0.0)}{(26 - j52)}
$$

$$
V_2^{(1)} = 0.9825 - j0.0310
$$

and

$$
V_3^{(1)} = \frac{\frac{P_3^{sch} - jQ_3^{sch}}{V_3^{*(0)}} + y_{13}V_1 + y_{23}V_2^{(1)}}{y_{13} + y_{23}}
$$
  

$$
V_3^{(1)} = \frac{\frac{-1.386 + j0.452}{1.0 - j0.0} + (10 - j30)(1.05 + j0.0) + (16 - j32)(0.9825 - j0.0310)}{(26 - j62)}
$$
  

$$
V_3^{(1)} = 1.0011 - j0.0353
$$

For the second iteration we have

$$
V_2^{(2)} = \frac{\frac{-2.566 + j1.102}{0.9825 + j0.0310} + (10 - j20)(1.05 + j0.0) + (16 - j32)(1.001 + j0.0353)}{(26 - j52)}
$$
  
\n
$$
V_2^{(2)} = 0.9816 - j0.0520
$$
  
\nand  
\n
$$
V_3^{(2)} = \frac{\frac{-1.386 + j0.452}{1.0011 - j0.0353} + (10 - j30)(1.05 + j0.0) + (16 - j32)(0.9816 - j0.052)}{(26 - j62)}
$$
  
\n
$$
V_3^{(2)} = 1.0008 - j0.0459
$$

The process is continued and a solution in converted with an accuracy of  $5 \times 10^{-5}$  per unit as given below.

$$
V_2^{(3)} = 0.9808 \cdot j0.0578, \t V_3^{(3)} = 1.0004 \cdot j0.0488
$$
  
\n
$$
V_2^{(4)} = 0.9803 \cdot j0.0594 \t V_3^{(4)} = 1.0002 \cdot j0.0497
$$
  
\n
$$
V_2^{(5)} = 0.9801 \cdot j0.0598, \t V_3^{(5)} = 1.0001 \cdot j0.0499
$$
  
\n
$$
V_2^{(6)} = 0.9801 \cdot j0.0599, \t V_3^{(6)} = 1.0000 \cdot j0.0500
$$
  
\n
$$
V_2^{(7)} = 0.9800 \cdot j0.0600, \t V_3^{(7)} = 1.0000 \cdot j0.0500
$$

The final solution is

 $V_2$ =0.9800-j0.0600= 0.98183∟ −3.5035<sup>0</sup> pu  $V_3$ =1.0000-j0.0500= 1.001125∟ −2.8624<sup>0</sup> pu

(b) with the knowledge of all bus voltages, the slack bus powers is obtained from (1-27)

$$
P_1 - jQ_1 = V_1^*[V_1(y_{12} + y_{13}) - (y_{12}V_2 + y_{13}V_3)]
$$
  
\n
$$
P_1 - jQ_1 = 1.05[1.05(20 - j50) - (10 - j20)(0.98 - j0.06) - (10 - j30)(1.0 - j0.05)]
$$
  
\n
$$
P_1 - jQ_1 = 4.095 - j1.98
$$
 pu

or the slack bus real and reactive powers are

$$
P_1 = 4.095 \, pu = 409.5 \, MW
$$
  

$$
Q_1 = 1.98 \, pu = 189 \, MVAr
$$

نظم القدرة الكهربائية /2/

(b) To find the line flows, first the line current are computed. With  
\nline charging capacitors neglected, the line current are  
\n
$$
I_{12} = y_{12}(V_1 - V_2) = (10 - j20)[(1.05 + j0) - (0.98 - j0.06)]
$$
  
\n $I_{12} = 1.9 - j0.8$   
\n $I_{21} = -I_{12}$   
\n $I_{13} = y_{13}(V_1 - V_3) = (10 - j30)[(1.05 + j0) - (1.0 - j0.05)]$   
\n $I_{13} = 2.0 - j1.0$   
\n $I_{31} = -I_{13} = -2.0 + j1.0$   
\n $I_{23} = y_{23}(V_2 - V_3) = (16 - j32)[(0.98 - j0.06) - (1.0 - j0.05)]$   
\n $I_{23} = -0.64 + j4.8$   
\n $I_{32} = -I_{23} = 0.64 - j4.8$   
\nThe line flows are  
\n $S_{12} = V_1I_{12}^* = (1.05 + j0.0)(1.9 + j0.8) = 1.995 + j0.84 pu$ 

$$
S_{12} = V_1 I_{12}^* = (1.05 + j0.0)(1.9 + j0.8) = 1.995 + j0.84 \text{ pu}
$$
  
= 199.5 MW + j84.0 Mvar  

$$
S_{21} = V_2 I_{21}^* = (0.98 - j0.6)(-1.9 - j0.8) = -1.91 - j0.67 \text{ pu}
$$
  
= -191.0 MW - j67.0 Mvar  

$$
S_{13} = V_1 I_{13}^* = (1.05 + j0.0)(2.0 + j1.0) = 2.1 + j1.05 \text{ pu}
$$
  
= 210 MW + j105.0 Mvar  

$$
S_{31} = V_3 I_{31}^* = (1.0 + j0.5)(-2.0 - j1.0) = -2.05 - j0.90 \text{ pu}
$$
  
= -205.0 MW - j90.0 Mvar  

$$
S_{23} = V_2 I_{23}^* = (0.98 - j0.06)(-0.656 + 0.48) = -0.656 - j0.432 \text{ pu}
$$
  
= -65.6 MW - j43.2 Mvar

$$
S_{32} = V_3 I_{32}^* = (1.0 - j0.05)(0.64 + 0.48) = 0.664 + j0.448 \text{ pu}
$$
  
= 66.4 MW + j44.8 Mvar

and the line losses are

$$
S_{Los.12} = S_{12} + S_{21} = 8.5 \text{ MW} + j17.0 \text{ Mvar}
$$
  
\n $S_{Los.13} = S_{13} + S_{31} = 5.0 \text{ MW} + j15.0 \text{ Mvar}$   
\n $S_{Los.23} = S_{23} + S_{32} = 0.8 \text{ MW} + j1.60 \text{ Mvar}$ 

The power flow diagram is shown in Figure 1-6, where real power direction is indicated by  $\rightarrow$  and the reactive power direction is indicated by  $\rightarrow$ . The values within parentheses are the real and reactive losses in line.

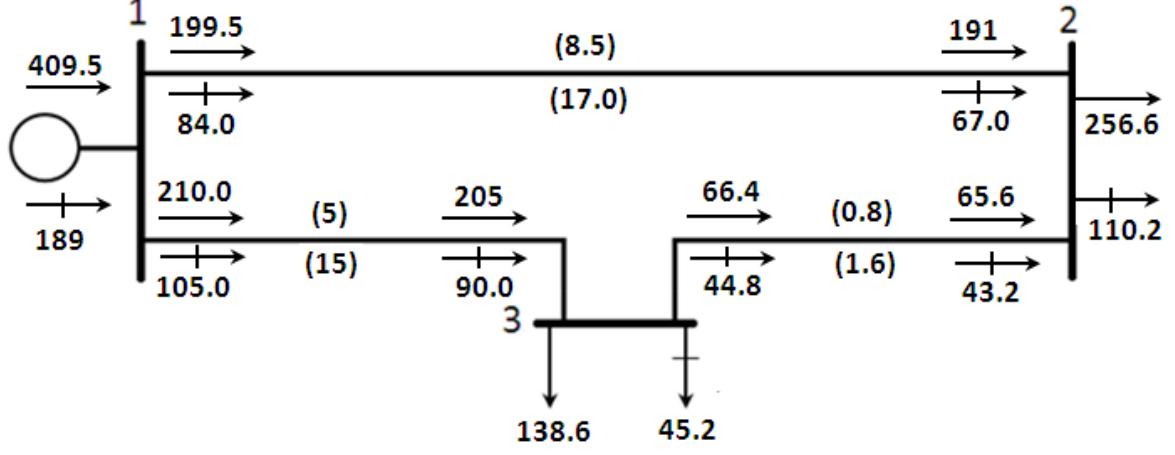

**Figure (1-11) Power flow of Example 1-7 (powers in MW and MVAr)**

## **Example 1-8**

Figure 1-12 shows the one-line diagram of simple three-bus power system with generation at bus 1 and bus 2. Voltage magnitude at bus 3 is fixed at 1.04 pu with a real power generation of 200 MW. A load consisting of 400 MW and 250 MVAr is taken from bus 2. Line impedances marked in per unit on a 100 MVA base, and the line charging susceptances are neglected. Obtain the power flow solution by the Gauss-Seidel method including line flows and line losses.

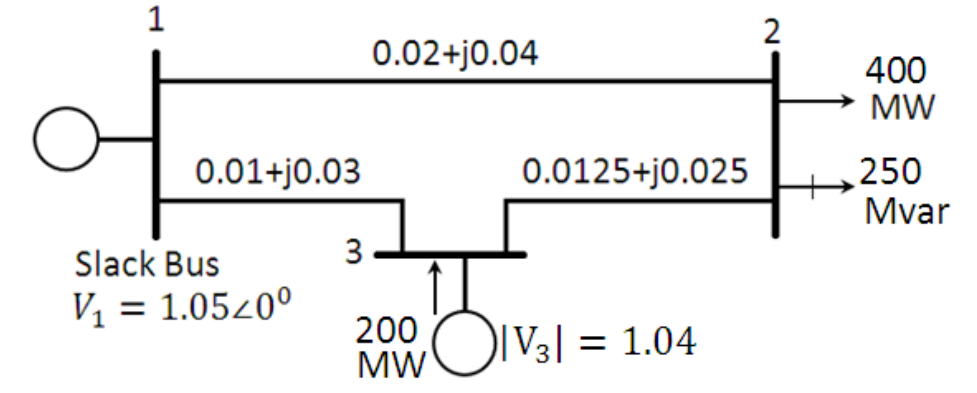

**Figure (1-12) One-line diagram of Example 1-8 (impedances in pu on 100 MVA base)**

(a) Line impedances are converted to admittances

$$
y_{12} = \frac{1}{0.02 + j0.04} = 10 - j20
$$

Similarly,  $y_{13} = 10 - j30$ ,  $y_{23} = 16 - j32$ . The admittances are on

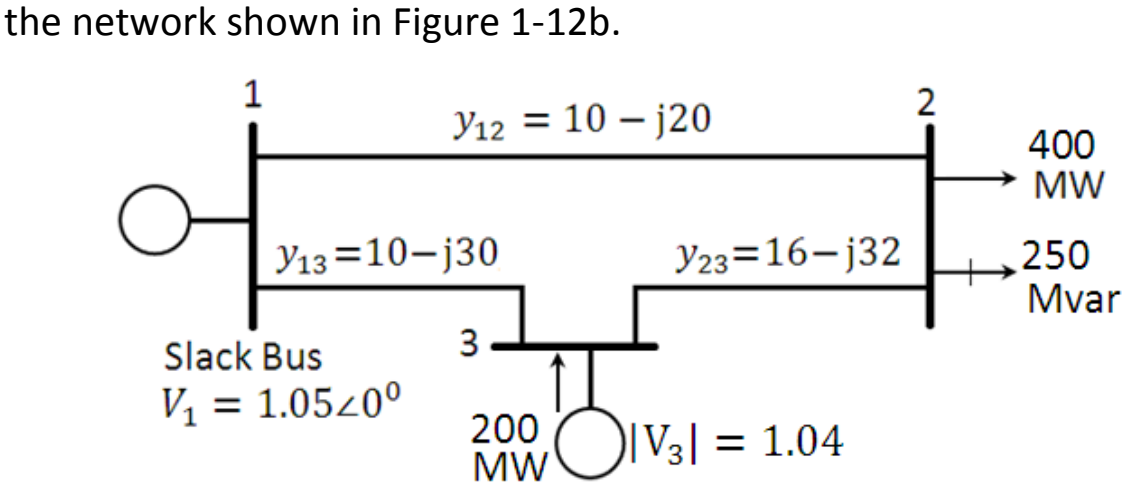

**Figure (1-12b) One-line diagram of Example 1-7 (admittances in pu on 100 MVA base)**

At the P-Q buses, the complex lodes expressed in per units are

$$
S_2^{sch} = -\frac{(400 + j250)}{100} = -4.0 - j2.5 \text{ pu}
$$

$$
P_3^{sch} = -\frac{200}{100} = 2.0 \text{ pu}
$$

Bus 1 is taken as reference bus (slack bus). Starting from an initial estimate of  $V_2^{(0)} = 1.0 + j0.0$  and  $V_3^{(0)} =$ 

 $V_2$  and  $V_2$  are computed from (1-28)

$$
V_i^{(k+1)} = \frac{\frac{P_i - jQ_i}{V_i^{*(k)}} + \sum_{j=0}^{N} y_{ij}V_j^{k}}{\sum_{j=0}^{N} y_{ij}} \quad j \neq i
$$
\n
$$
V_2^{(1)} = \frac{\frac{P_2^{sch} - jQ_2^{sch}}{V_2^{*(0)}} + y_{12}V_1 + y_{23}V_3^{(0)}}{y_{12} + y_{23}}
$$
\n
$$
V_2^{(1)} = \frac{\frac{-4.0 + j2.5}{1.0 - j0.0} + (10 - j20)(1.05 + j0.0) + (16 - j32)(1.04 + j0.0)}{(26 - j52)}
$$
\n
$$
V_2^{(1)} = 0.97462 - j0.042307
$$
\n(1)

Bus 3 is a regulated bus where voltage magnitude and real power are specified. For the voltage-controlled bus, first the reactive power is computed from (1-30)

$$
P_i^{(k+1)} = Re{V_i^{*(k)}[V_i^{(k)}\sum_{j=0}^{N} y_{ij} - \sum_{j=1}^{N} y_{ij}V_j^{(k)}]} \quad j \neq i
$$
\n
$$
Q_i^{(k+1)} = -Im{V_i^{*(k)}[V_i^{(k)}\sum_{j=0}^{N} y_{ij} - \sum_{j=1}^{N} y_{ij}V_j^{(k)}]} \quad j \neq i
$$
\n(1-30)

$$
Q_3^{(1)} = -Im{V_3^*}^{(0)}[V_3^{(0)}(y_{13} + y_{23}) - y_{13}V_1 - y_{23}V_2^{(1)}]
$$

$$
Q_3^{(1)} = -I_m \{(1.04-j0)[(1.04+j0)(26-j62)-(10-j30)(1.05+j0)-(16-j32)(0.97462-j0.042307)]\}
$$
  

$$
Q_3^{(1)} = 16
$$

The value of  $Q_3^{(1)}$  is used as  $Q_3^{sch}$  for the computation of voltage at bus 3. The complex voltage at bus 3, denoted by  $V_{c3}^{(1)}$ , is calculated

$$
V_{c3}^{(1)} = \frac{\frac{P_3^{sch} - jQ_3^{sch}}{V_3^{*(0)}} + y_{13}V_1 + y_{23}V_2^{(1)}}{y_{13} + y_{23}}
$$
  

$$
V_{c3}^{(1)} = \frac{\frac{2.0 - j1.16}{1.04 - j0.0} + (10 - j30)(1.05 + j0.0) + (16 - j32)(0.97462 - j0.042307)}{(26 - j62)}
$$
  
(1)

$$
V_{c3}^{(1)} = 1.03783 - j0.005170
$$

Since  $|V_3|$ is held constant at 1.04 pu, only the imaginary part of  $V_{c3}^{(1)}$ is retained, i.e.  $f_3^{(1)} = -0.005170$ , and its real part is obtained from  $e_3^{(1)} = \sqrt{(1.04)^2 - (0.005170)^2}$ =1.039987

Thus

 $V_3^{(1)} = 1.039987 -$ 

For the second iteration, we have

$$
V_2^{(2)} = \frac{\frac{P_2^{sch}-jQ_2^{sch}}{V_2^{*(1)}}+y_{12}V_1+y_{23}V_3^{(1)}}{y_{12}+y_{23}}
$$

$$
V_2^{(2)} = \frac{\frac{P_2^{sch} - jQ_2^{Sch}}{V_2^{*(1)}} + y_{12}V_1 + y_{23}V_3^{(1)}}{y_{12} + y_{23}}
$$
  
\n
$$
V_2^{(2)} = \frac{\frac{-4.0 + j2.5}{0.97462 - j0.042307} + (10 - j20)(1.05) + (16 - j32)(1.039987 - j0.005170)}{(26 - j52)}
$$
  
\n
$$
V_2^{(2)} = 0.971057 - j0.043432
$$
  
\n
$$
Q_3^{(2)} = -Im{V_3^{*(1)}[V_3^{(1)}(y_{13} + y_{23}) - y_{13}V_1 - y_{23}V_2^{(2)}]}
$$
  
\n
$$
Q_3^{(2)} = -Im{(1.039987 - j0.005170)[(1.039987 - j0.005170)(26 - j62) - (10 - j30)(1.05 + j0) - (16 - j32)(0.971057 - j0.043432)]}
$$
  
\n
$$
Q_3^{(2)} = 1.38796
$$
  
\n
$$
V_{c3}^{(2)} = \frac{\frac{P_3^{Sch} - jQ_3^{Sch}}{V_3^{*(1)}} + y_{13}V_1 + y_{23}V_2^{(2)}}{y_{13} + y_{23}}
$$
  
\n
$$
V_{c3}^{(2)} = \frac{\frac{2.0 - j1.38796}{1.039987 + j0.005170} + (10 - j30)(1.05) + (16 - j32)(0.971057 - j0.043432)}{(26 - j62)}
$$

$$
V_{c3}^{(2)} = 1.03908 - j0.00730
$$

Since  $|V_3|$  is held constant at 1.04 pu, only the imaginary part of  $V_{c3}^{(2)}$  is retained, i.e.  $f_3^{(2)} = -0.00730$ , and its real part is obtained from

$$
e_3^{(2)} = \sqrt{(1.04)^2 - (0.00730)^2} = 1.039974
$$

or

$$
V_3^{(2)} = 1.0399974 - j0.00730
$$

The process is continued and a solution is converged with an of accuracy of  $5 \times 10^{-5}$  per unit in seven iterations as given below.  $V^{(3)}_2$ =0.97073-j0.04479,  $Q^{(3)}_3=1.42904V^{(3)}_3$ =1.03996-j0.00833  $V_{2}^{(4)}$ =0.97065-j0.04533,  $\ Q_{3}^{(4)}=1.44833V_{3}^{(4)}$ =1.03996-j0.00873  $V^{(5)}_2$ =0.97062-j0.04555,  $Q^{(5)}_3=1.45621V^{(5)}_3$ =1.03996-j0.00893  $V^{(6)}_2$ =0.97061-j0.04565,  $Q^{(6)}_3=1.45947V^{(6)}_3$ =1.03996-j0.00900

 $V^{(7)}_2$ =0.97061-j0.04569,  $Q^{(7)}_3=1.46082V^{(7)}_3$ =1.03996-j0.00903

The final solution is

$$
V_2 = 0.97168 \text{ L} - 2.6948^0 \text{pu}
$$
  
\n
$$
S_3 = 2.0 + j1.4617 \text{ pu}
$$
  
\n
$$
V_3 = 1.04 \text{ L} - 0.498^0 \text{ pu}
$$

with the knowledge of all bus voltages, the slack bus powers is obtained from (1-27)

$$
\frac{P_i - jQ_i}{V_i^*} = V_i \sum_{j=0}^{N} y_{ij} - \sum_{j=1}^{N} y_{ij} V_j \qquad j \neq i
$$
\n
$$
P_1 - jQ_1 = V_1^* [V_1(y_{12} + y_{13}) - (y_{12}V_2 + y_{13}V_3)]
$$
\n
$$
S_1 = 2.1842 + j1.4085 \text{ pu}
$$
\n(1-27)

Line flow and line losses are computed and the result expressed in MW and MVAr

$$
S_{12} = 179.36 + j118.734,
$$
  $S_{21} = -170.97 - j101.947$   
\n $S_{13} = 39.06 + j22.118,$   $S_{31} = -38.88 + j21.569$   
\n $S_{23} = -229.03 - j148.05,$   $S_{32} = 238.88 + j167.746$   
\n $S_{Los.12} = S_{12} + S_{21} = 8.39 + j16.79$   
\n $S_{Los.13} = S_{13} + S_{31} = 0.18 + j0.548$   
\n $S_{Los.23} = S_{23} + S_{32} = 9.85 + j19.69$